## **Working with resources**

The Resources app allows you to access and manage three types of resources:

- UML/SysML models (.mdzip files)
- Cameo Collaborator for Teamwork Could documents
- [OSLC resources](https://docs.nomagic.com/display/CC4TWC190SP2/Publishing+an+OSLC+resource)

See the following chapters to learn how open, edit, or remove a resource:

E Unknown macro: 'list-children'

After creating/editing/removing resource, the resource in the other applications will not be updated immediately.

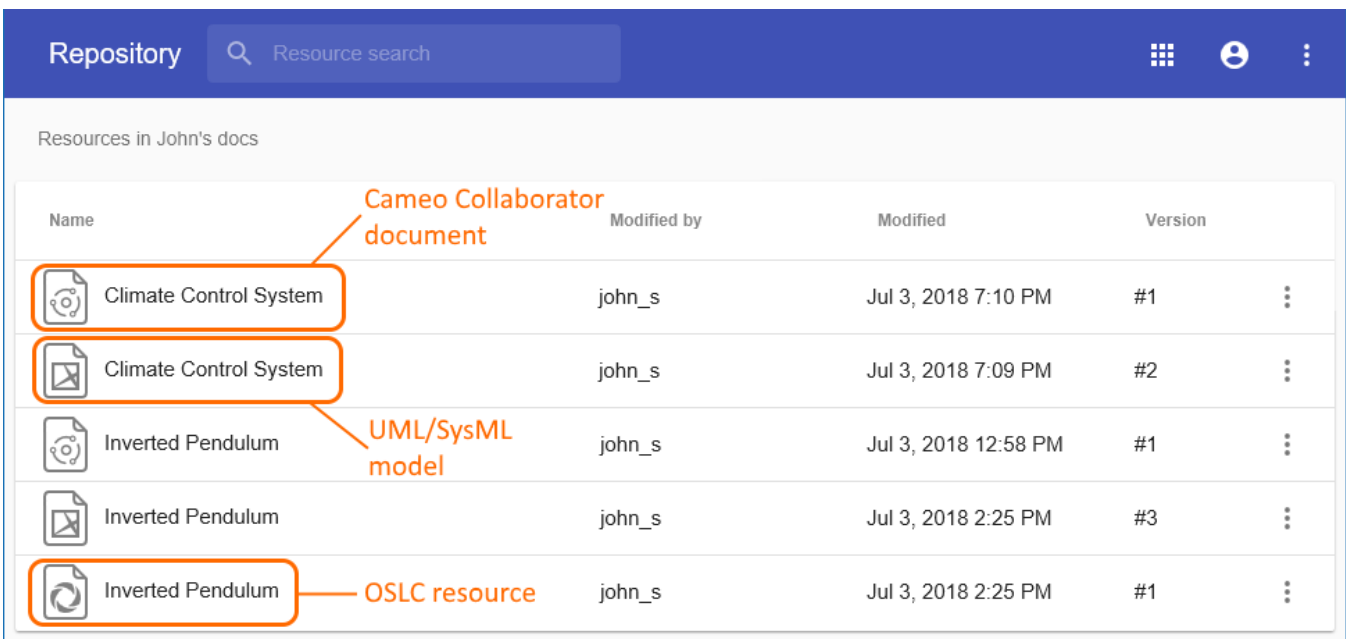

Different types of resources in the Resources app.